## **Épreuve E4 conception et maintenance de solutions informatiques**

**Fiche de présentation d'une situation professionnelle**

## **BTS Services informatiques aux organisations Session 2014 E4 – Conception et maintenance de solutions informatiques Coefficient 4 DESCRIPTION D'UNE SITUATION PROFESSIONNELLE** ☐**Épreuve ponctuelle** ☒**Contrôle en cours de formation**  ☐**PARCOURS SISR** ☒**PARCOURS SLAM NOM et prénom du candidat<sup>1</sup> :**BRIENS Florian **N° candidat<sup>2</sup>** N° candidat<sup>2</sup>: **Contexte de la situation professionnelle<sup>3</sup>** Création d'une application de remontée d'incidents. **Intitulé de la situation professionnelle** Dans le cadre d'une entreprise proposant des solutions web, il s'agit de créer une plateforme de remontée d'incidents concernant une ou plusieurs application(s). Période de réalisation : octobre 2013 à janvier 2014 **Lieu** : Lycée Sainte-Ursule - Caen **Modalité** : □ Individuelle **belle** and **D**En équipe **Conditions de réalisation<sup>4</sup> (ressources fournies, résultats attendus)** Ressources fournies : Modèle Conceptuel de Données (MCD), exemple du module gestion des utilisateurs. Résultats attendus : Application fonctionnelle, documentation technique, documentation utilisateur. **Productions associées** Codes sources de l'application. Documentation technique : Gestion des utilisateurs Gestion des applications Gestion des groupes **Soumettre un report**  Gestion des droits Affectation utilisateurs Documentation utilisateur. **Modalités d'accès aux productions** *Il s'agit, par exemple, des identifiants, mots de passe, URL d'un espace de stockage et de la présentation de l'organisation du stockage.* Accès aux codes sources et documentation : <http://slamwiki.kobject.net/etudiants/2014/bertrand/bugreport> **Présenter au verso une description détaillée de la situation professionnelle retenue et des productions réalisées en mettant en évidence la démarche suivie, les méthodes et les techniques utilisées.**

 $\overline{a}$ 

 $\frac{1}{1}$  En CCF, de l'étudiant.

 $^2$  À renseigner en cas d'épreuve ponctuelle.

 $^3$  Conformément au référentiel du BTS SIO, le contexte doit être conforme au cahier des charges national en matière

d'environnement technologique dans le domaine de spécialité correspondant au parcours du candidat.

<sup>&</sup>lt;sup>4</sup> En référence à la description des activités des processus prévue dans le référentiel de certification.

 L'application permet la remontée d'incidents au sein d'une entreprise. En effet, elle permet à l'utilisateur de soumettre un report, qui sera transmis aux développeurs, ou technicien afin de résoudre le problème dans les plus bref délais.

Un tableau récapitulatif ci-dessous, permet d'avoir plus de renseignement sur cette application :

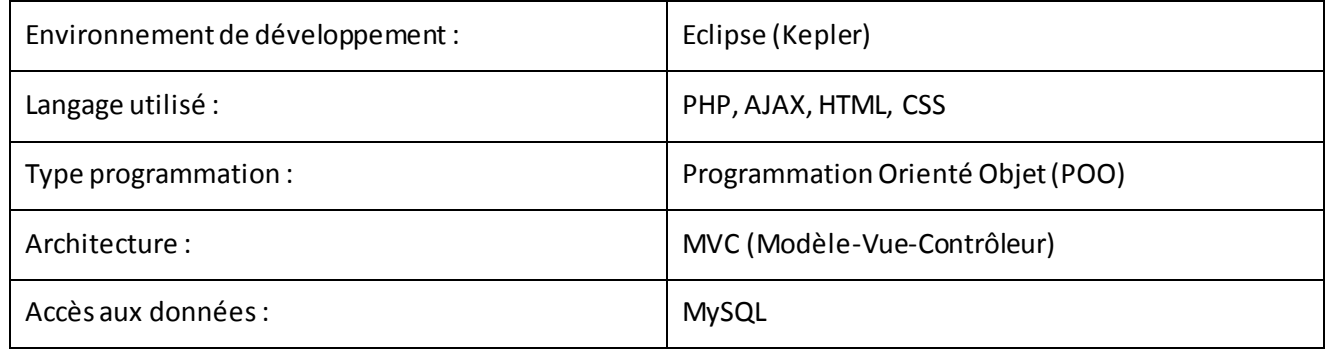

 Avant de commencer à développer l'application il a fallu, penser à la répartition des modules, à l'ergonomie de l'interface. L'application a une architecture MVC, cette architecture permet des séparer la partie logique de contrôle, gestion des événements(contrôleur) de la partie interface utilisateur, présentation (vue). Cela différencie ainsi les deux parties et permet une meilleure gestion du projet.

 Le développement de cette application a doncété divisé en plusieurs modules permettant la répartition au sein de l'équipe. Ces modules sont les suivants :

- Gestion des utilisateurs
- Gestion des applications
- Gestion des groupes
- Soumettre un report
- Gestion des droits
- Affectation utilisateurs

 Pour ma part, j'ai réalisé le développement de quatre modules à savoir, la gestion des utilisateurs, la gestion des applications, des groupes ainsi que la gestion des droits. La gestion des utilisateurs comprend l'ajout d'un utilisateur, la modification, la suppression de celui-ci. Elle comprend aussi l'affectation d'un utilisateur dans un groupe. La gestion des applications comprend l'ajout, la modification, la suppression d'une application mais aussi l'ajout d'un cas d'utilisation à l'application, la modification d'un ou plusieurs cas d'utilisation et la suppression. La gestion des groupes comprend l'ajout, la modification et la suppression d'un ou plusieurs groupes. La gestion des droits est séparée en deux parties, l'affichage des droits par groupes qui permet l'ajout ou la suppression de modules dans un groupe sélectionné, ou l'affichage des droits par modules qui permet l'ajout ou la suppression de groupes dans un module sélectionné.

Une documentation technique sur les différents module a été produite à l'issu du développement.